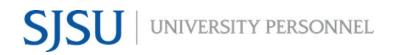

## RECRUITMENT PROCESS STEP BY STEP STAFF & MPP (not UPD)

UNIVERSITY PERSONNEL 408-924-2250

## Introduction

This document shows the general order of the recruitment process for Staff & MPP positions outside of the University Police Department (UPD). Please consult with your Recruiter if you have questions. If you need help with CHRS Recruiting (PageUp), please email <a href="mailto:hr-info-systems@sjsu.edu">hr-info-systems@sjsu.edu</a> or attend an <a href="mailto:Open Lab">Open Lab</a>.

## **Process Steps**

- 1. Write or update a position description (PD) for the position
- 2. Complete the Rationale to Recruit and attach PD
- 3. Work with Recruiter to finalize PD and position number
- 4. Recruiter notifies you when the position number is ready to use in PageUp
- 5. Create a Job Card in PageUp
- 6. Attach the PD and Rationale to Recruit under the category of Recruitment Documents
- 7. Submit the Job Card for approval (ensure the correct Approval Process is selected)
- 8. Once approved, Recruiter will finalize Job Card and post the recruitment
- 9. When screening date arrives, Recruiter will route applications to search committee
  - a. Note: If position is CSUEU and there are on-campus CSUEU applicants, only those applications will be routed
- 10. Search Committee screens applications for required and preferred qualifications
- 11. Search Committee Chair enters feedback for all applications
- 12. Recruitment Admin runs recruitment report and saves on shared drive for committee
- 13. Search Committee Chair or Recruitment Admin moves applications forward or out of the process
  - a. Forward: Move to Invite for Interview, then Interview Accepted and Release Form Initiated (or Interview Declined, if applicable), then Interview Evaluation (all of these steps must be utilized)
    - i. The Interview Accepted step will trigger the Background & Reference Check Release form to be sent to the applicant
  - b. Out of the Process: Move to Application Screening Unsuccessful
- 14. Search Committee conducts interviews
- 15. Search Committee Chair enters feedback for all interviews
- 16. Recruitment Admin runs recruitment report and saves on shared drive for committee
- 17. Search Committee Chair or Recruitment Admin moves applications forward or out of the process
  - a. Forward: Hiring Manager Review or Reference Check Initiated, dependent on what the Hiring Manager prefers
    - b. Out of the Process: Interview Unsuccessful
- 18. Hiring Manager conducts final interview (if applicable)
- 19. Hiring Manager conducts reference checks or asks Recruiter to initiate SkillSurvey online reference check process
  - a. Note: Steps 18 and 19 can be switched
- 20. Hiring Manager enters feedback for finalist(s) and determine who final candidate is
- 21. Recruitment Admin runs recruitment report and saves on shared drive for committee
- 22. Hiring Manager, Search Committee Chair or Recruitment Admin moves candidates no longer being considered out of the process; Recruiter will move the selected candidate forward in the process
  - a. Out of the Process: Hiring Manager Review Unsuccessful and/or Reference Check Unsuccessful
- 23. Hiring Manager or Recruitment Admin notifies Recruiter that final candidate has been selected
- 24. Recruiter runs recruitment report and reviews all aspects of the recruitment
- 25. Recruiter notifies Hiring Manager that an offer can be extended

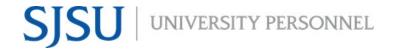

## RECRUITMENT PROCESS STEP BY STEP STAFF & MPP (not UPD)

UNIVERSITY PERSONNEL 408-924-2250

- 26. Hiring Manager extends verbal offer
- 27. Recruiter moves candidate to Prepare Offer to Extend status, drafts offer letter and sends to candidate, along with PD, via DocuSign
- 28. Recruiter moves candidate to applicable Background Check status and initiates background check (or LiveScan process, if applicable)
- 29. Once letter and PD are signed AND background check is cleared, Recruiter moves candidate to Offer Extended status in PageUp; this will trigger an email to the candidate
- 30. Candidate accepts offer in PageUp; system will automatically update status to Offer Accepted
  - a. If new, Tracker I-9 process is initiated
  - b. If new, candidate completes New Hire Data Form
    - Once complete, system will automatically update status to Offer Accepted Paperwork Received
- 31. Recruitment data is pushed nightly from PageUp to PeopleSoft (Sunday through Thursday)
- 32. Recruiter reviews PeopleSoft data and prepares process to create Person and POI data
- 33. Recruiter forwards hiring packet to Employee Support Services (ESS)
- 34. ESS completes hire process in PeopleSoft, including completion of I-9 via Tracker
- 35. New employee starts work